# **como ver minhas apostas no pixbet - 2024/08/30 Notícias de Inteligência ! (pdf)**

**Autor: jandlglass.org Palavras-chave: como ver minhas apostas no pixbet**

### **como ver minhas apostas no pixbet**

No mundo dos negócios, há histórias de sucesso inspiradoras que nos mostram como as ideias mais inovadoras podem se transformar em como ver minhas apostas no pixbet realidade. Uma dessas histórias é a da Pixbet, uma revolucionária casa de apostas esportivas online, que conta com o empreendedorismo visionário de Ernildo Júnior Farias, o Paraibano Jr.

#### **Uma Década de Sucesso**

Há mais de 10 anos, Ernildo Júnior Farias, conhecido como Paraibano Jr, iniciou seu percurso no complexo mundo do futebol brasileiro. Hoje, ele é dono de uma das mais importantes casas de apostas online do país: a Pixbet.

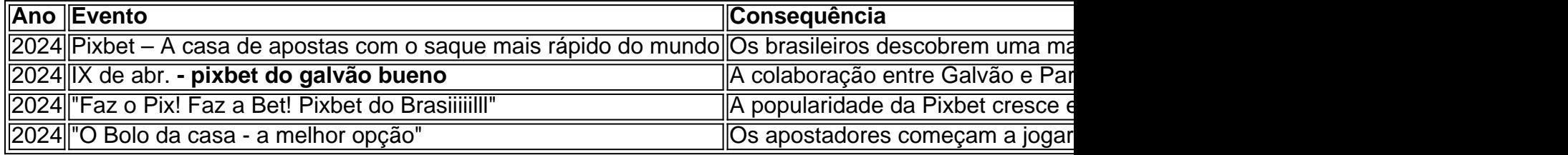

#### **Tx. Valores de Saque na Pixbet**

Toda transação na Pixbet tem valores fixos mínimos e máximos:

- Valor máximo de saque: R\$ 10.000.
- Valor mínimo de saque: R\$ 18,00

Essa tabela apresenta informações relevantes sobre as datas-chave e os eventos que contribuíram para o sucesso que a Pixbet desfruta no atual cenário do futebol brasileiro, e seu crescente envolvimento com Galvão recebem destaque especial.

#### **X-Ray: Valor Agregado da Indústria de Metais Não Ferrosos**

Além do cenário futebolístico, as atividades além desportivas da Pixbet também foram notáveis: A Agência-X, em como ver minhas apostas no pixbet parceria com a ANP, revelou em como ver minhas apostas no pixbet que a indústria de metais não ferrosos no Brasil

contribui com um valor adicionado excepcional à economia brasileira: aumento de 11,4% durante o primeiro trimestre.

#### **Galvão - Uma "Estrela" na Pixbet**

O crescimento e sucesso da Pixbet tem suas raízes mais fundas em como ver minhas apostas no pixbet sua como ver minhas apostas no pixbet relação sólida e confiável com Galvão, um dos nomes mais proeminentes do mundo do esporte brasileiro:

No último jogo, , Galvão encantou a todos apoiando-se em como ver minhas apostas no pixbet Neymar, Raphinha, Paquetá e outros astros do time:

A equipe ganhou peloplacar de X x Z.

"Nada impediu o crescimento espetacular de Entreldo Júnior Farias," afirma o site special Interest. "Entre 2013 e 2024, a Pixbet emergiu como um grande jogador acompanhado demais presente no mundo do futebol brasileiro.

#### **Casos Relacionados a AI**

#### **Galvão x AI**

A relação entre , Galvão e seu staff descobriram o vantagem de implementar recursos avançados

# **Partilha de casos**

Hoje, nos problemas deizos Aposta ao vivo na Pixbet, uma plataforma de apostas online confidence e preferida pelo Brasil. Ao 3 longo deste artigo, vamos abordar tópicos importantes como como realize apostas ao vivo, vantagens, melhores práticas, e muitas dúvidas frequentes. Paraque 3 você comece, Faça login na **como ver minhas apostas no pixbet** conta na plataforma Pixbet, especifique o evento que deseja apostar e escolha o mercado 3 de apostas desejado. Clique no odd desejado e insira o valor no boletim. por fim, confirme a aposta e aguarde 3 result do evento.

Realizar apostas ao vivo oferece várias vantagens,t,as incluem Experiência emocionante em **como ver minhas apostas no pixbet** tempo real,Maior possibilities obter ganhos a 3 qualquer momento,opção de modify uma aposta já feita, Among others.

Para obter ótimos resultados em **como ver minhas apostas no pixbet** apostas ao vivo na Pixbet, 3 Sugere-se Ter conhecimento sobre o esporte ou equipe selecionada, explorar o recurso de handicap,Monitorar alterações no placar, estabelecer um limite 3 de gasto, e establecer metas de ganhoff.

Em resumo, as apostas ao vivo nos permitem uma experiência On line emocionante, e 3 a plataforma Pixbet oferece facilidades, como Pix e opções de depósito, para fazer com que a apostação seja fácil e 3 segura.., opções personalizadas para depósitos, Retiradas e apostas,as Melhorecompetitivas odd's derores principais jogos e tornes.

# **Expanda pontos de conhecimento**

Hoje, nos problemas deizos Aposta ao vivo na Pixbet, uma plataforma de apostas online confidence e preferida pelo Brasil. Ao 3 longo deste artigo, vamos abordar tópicos importantes como como realize apostas ao vivo, vantagens, melhores práticas, e muitas dúvidas frequentes. Paraque 3 você comece, Faça login na **como ver minhas apostas no pixbet** conta na plataforma Pixbet, especifique o evento que deseja apostar e escolha o mercado 3 de apostas desejado. Clique no odd desejado e insira o valor no boletim. por fim, confirme a aposta e aguarde 3 result do evento.

Realizar apostas ao vivo oferece várias vantagens,t,as incluem Experiência emocionante em **como ver minhas apostas no pixbet** tempo real,Maior possibilities obter ganhos a 3 qualquer momento,opção de modify uma aposta já feita, Among others.

Para obter ótimos resultados em **como ver minhas apostas no pixbet** apostas ao vivo na Pixbet, 3 Sugere-se Ter conhecimento sobre o esporte ou equipe selecionada, explorar o recurso de handicap,Monitorar alterações no placar, estabelecer um limite 3 de gasto, e establecer metas de ganhoff.

Em resumo, as apostas ao vivo nos permitem uma experiência On line emocionante, e 3 a plataforma Pixbet oferece facilidades, como Pix e opções de depósito, para fazer com que a

# **comentário do comentarista**

1. Que ótimo conteúdo sobre a evolução e sucesso da Pixbet no mercado brasileiro de apostas esportivas! Isso mostra como a visão empreendedora de Ernildo Júnior Farias, ou Paraibano Jr, revolucionou o setor com a criação de uma casa de apostas online de classe mundial. Desde 2013, a Pixbet tem crescido consistentemente e agora é uma das principais casas de apostas no Brasil, inclusive com sua como ver minhas apostas no pixbet parceria com o conhecido Galvão, um dos nomes mais respeitados do esporte brasileiro.

2. Através dos anos, a Pixbet alcançou várias marcos importantes, como em como ver minhas apostas no pixbet 2023, quando se posicionou como a casa de apostas com o saque mais rápido do mundo. Em 2024, o slogan "Faz o Pix! Faz a Bet! Pixbet do Brasiiiiilll" aumentou consideravelmente a popularidade do site. No mesmo ano, os apostadores começaram a jogar "o bolão da casa", iniciando uma nova tendência. Além disso, a colaboração entre Galvão e o Paraibano Jr continuou a avançar em como ver minhas apostas no pixbet 2024, fortalecendo ainda mais a presença da Pixbet no mundo do futebol brasileiro.

3. Os valores de saque na Pixbet são padronizados com um limite máximo de R\$ 10.000 e um mínimo de R\$ 18,00, garantindo assim transações justas e eficientes para todos os usuários. 4. Além das atividades esportivas, as atividades fora do esporte da Pixbet também merecem destaque. Um exemplo notável é a indústria de metais não ferrosos no Brasil, que, em como ver minhas apostas no pixbet 2024, revelou um impacto positivo de 11,4% no crescimento econômico do país durante o primeiro trimestre, o que contribuiu significativamente para a economia brasileira.